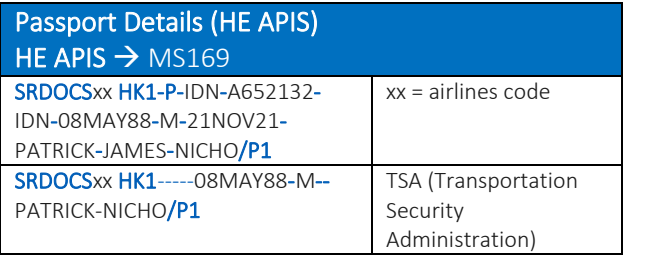

#### Passenger contact information with SSR format

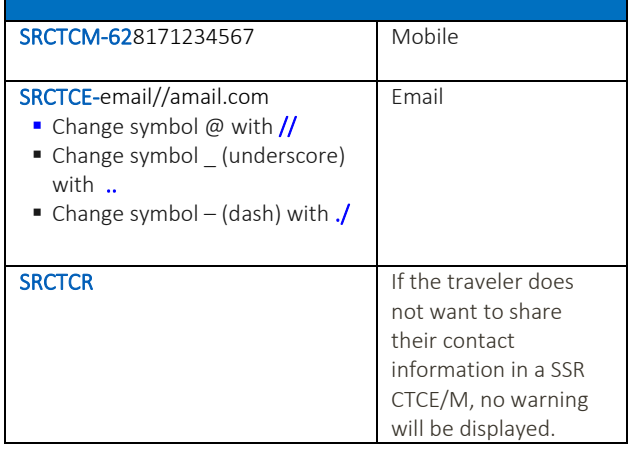

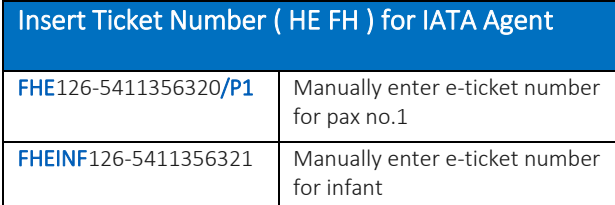

## Step to Split PNR (HE SP)

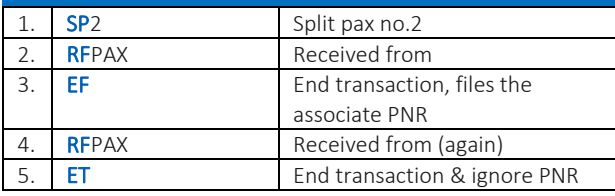

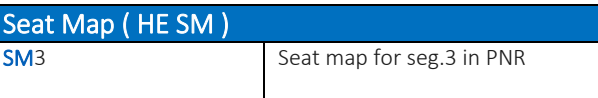

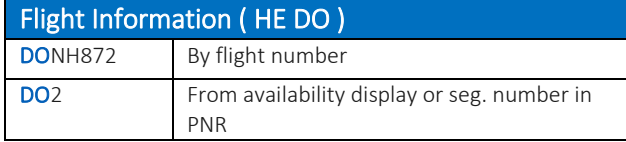

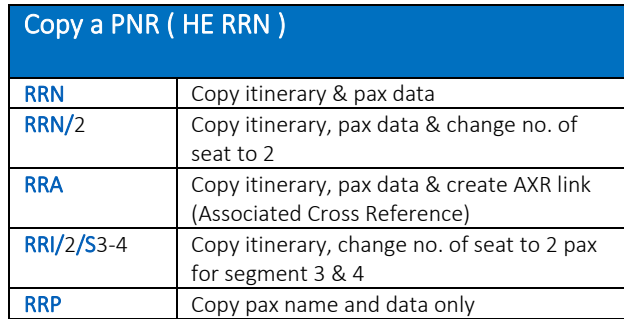

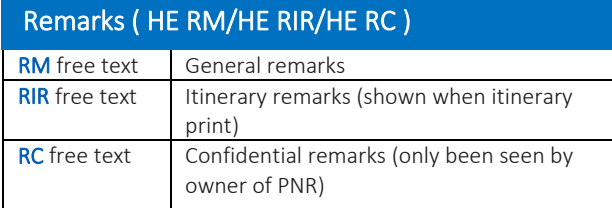

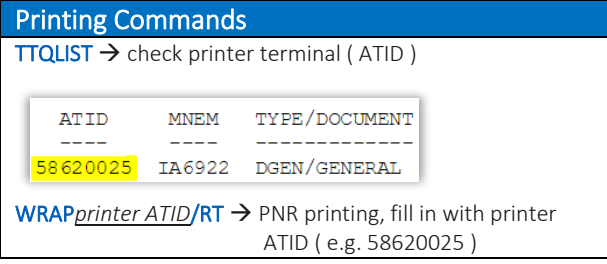

#### PT. Amadeus Technology Indonesia

UOB Plaza 39th Floor Unit 2, Jl.M.H.Thamrin No.10, Jakarta 10230 Jakarta +6221 3970 9921 Medan +6261 6200 2022 Surabaya +6231 3000 3033

### Quick card

# Basic Reservation

### Amadeus Indonesia

### May 2022

### **AMADEUS**

### **PNR ( Passenger Name Record )** and the set of the set of the set of the set of PNR Creation and the set of PNR Creation

PNR must contain FIVE MANDATORY elements as follow :

- 1. Itinerary
- 2. Name
- 3. Contact number
- 4. Ticketing arrangement ( time limit )
- 5. Received from and end of transaction

#### ITINERARY ELEMENT ( HE AN, HE TN )

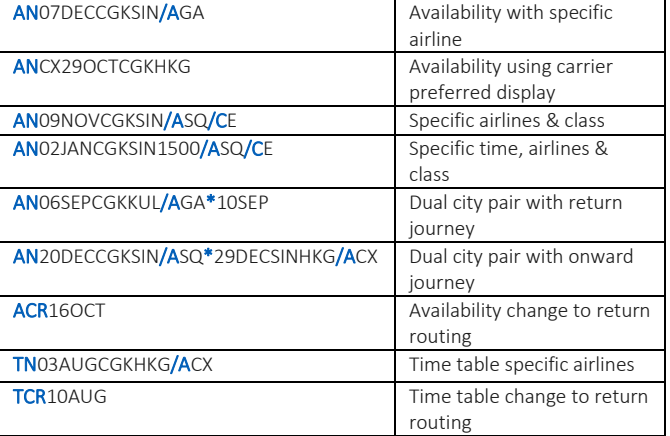

#### PNR SEGMENT SELL (HE SS) from availability

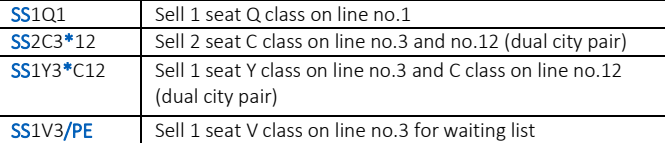

#### NAME ELEMENT ( HE NM )

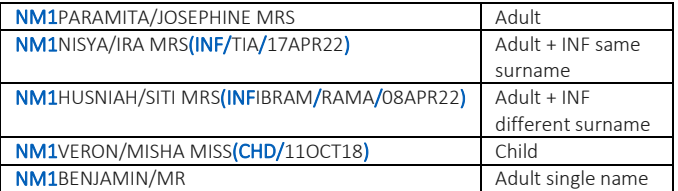

#### CONTACT NUMBER ELEMENT ( HE AP )

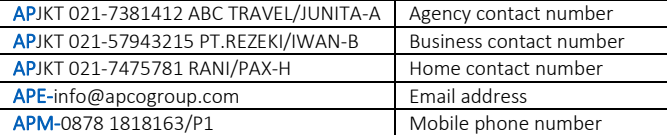

#### TICKETING ARRANGEMENT ELEMENT ( HE TK )

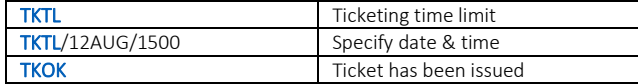

#### RECEIVED FROM ELEMENT ( HE RF )

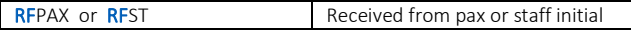

#### END TRANSACTION OR IGNORE

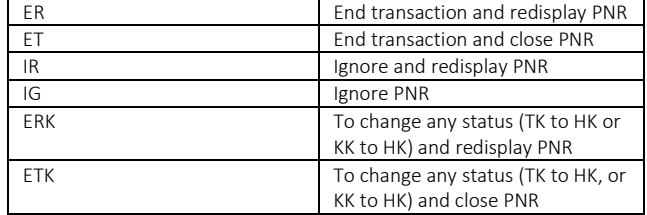

#### SCROLL ENTRIES ( HE SCROLL )

![](_page_1_Picture_584.jpeg)

#### SEGMENT REBOOK ( HE SB )

![](_page_1_Picture_585.jpeg)

#### CANCEL SEGMENT ( HE RT )

![](_page_1_Picture_586.jpeg)

#### PNR RETRIVAL ( HE RT )

![](_page_1_Picture_587.jpeg)

#### PNR PRINTING & EMAIL ( HE WRA / HE IEPJ )

![](_page_1_Picture_588.jpeg)

![](_page_1_Picture_589.jpeg)

![](_page_1_Picture_590.jpeg)

![](_page_1_Picture_591.jpeg)

![](_page_1_Picture_592.jpeg)

![](_page_1_Picture_593.jpeg)